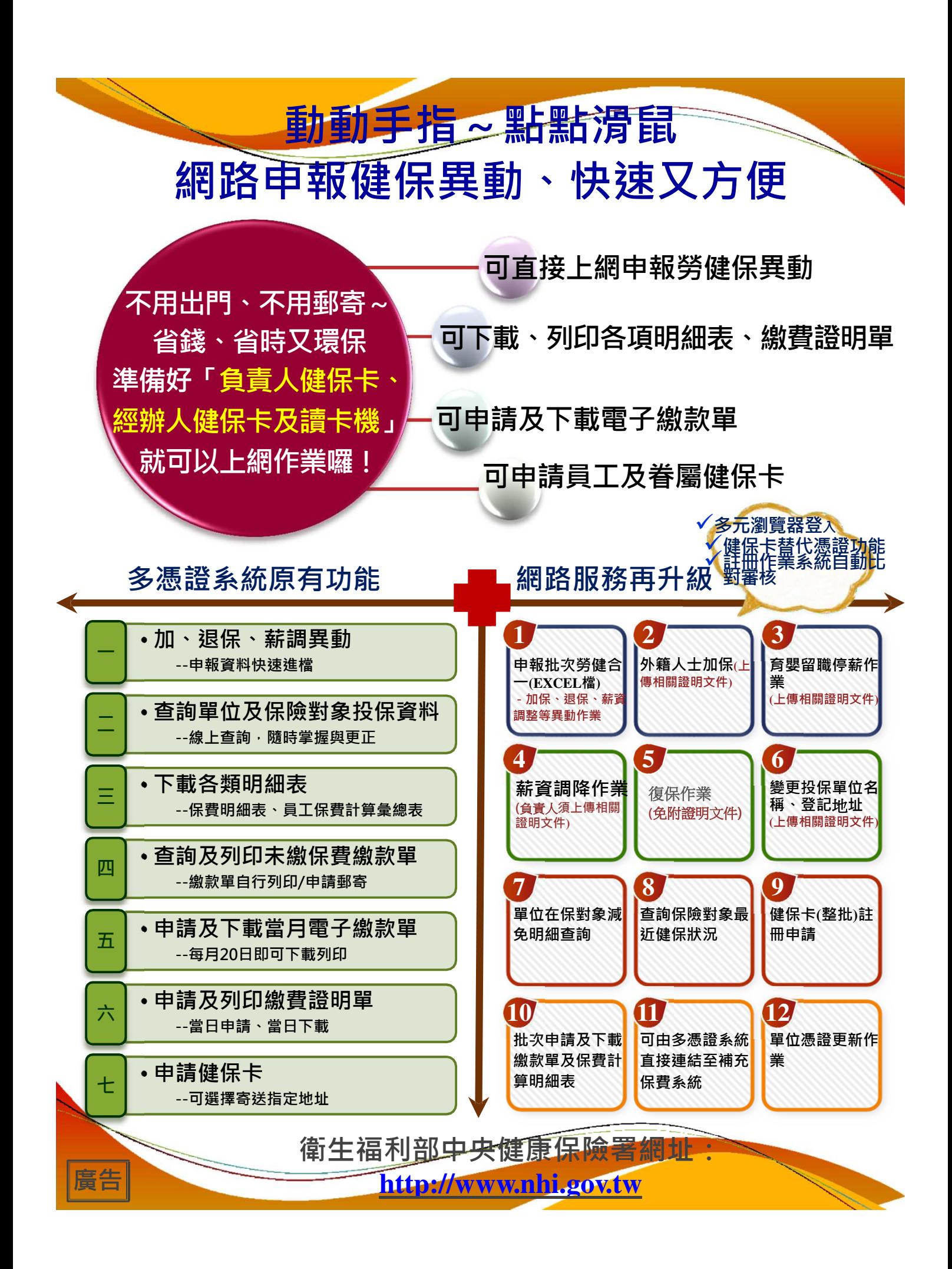

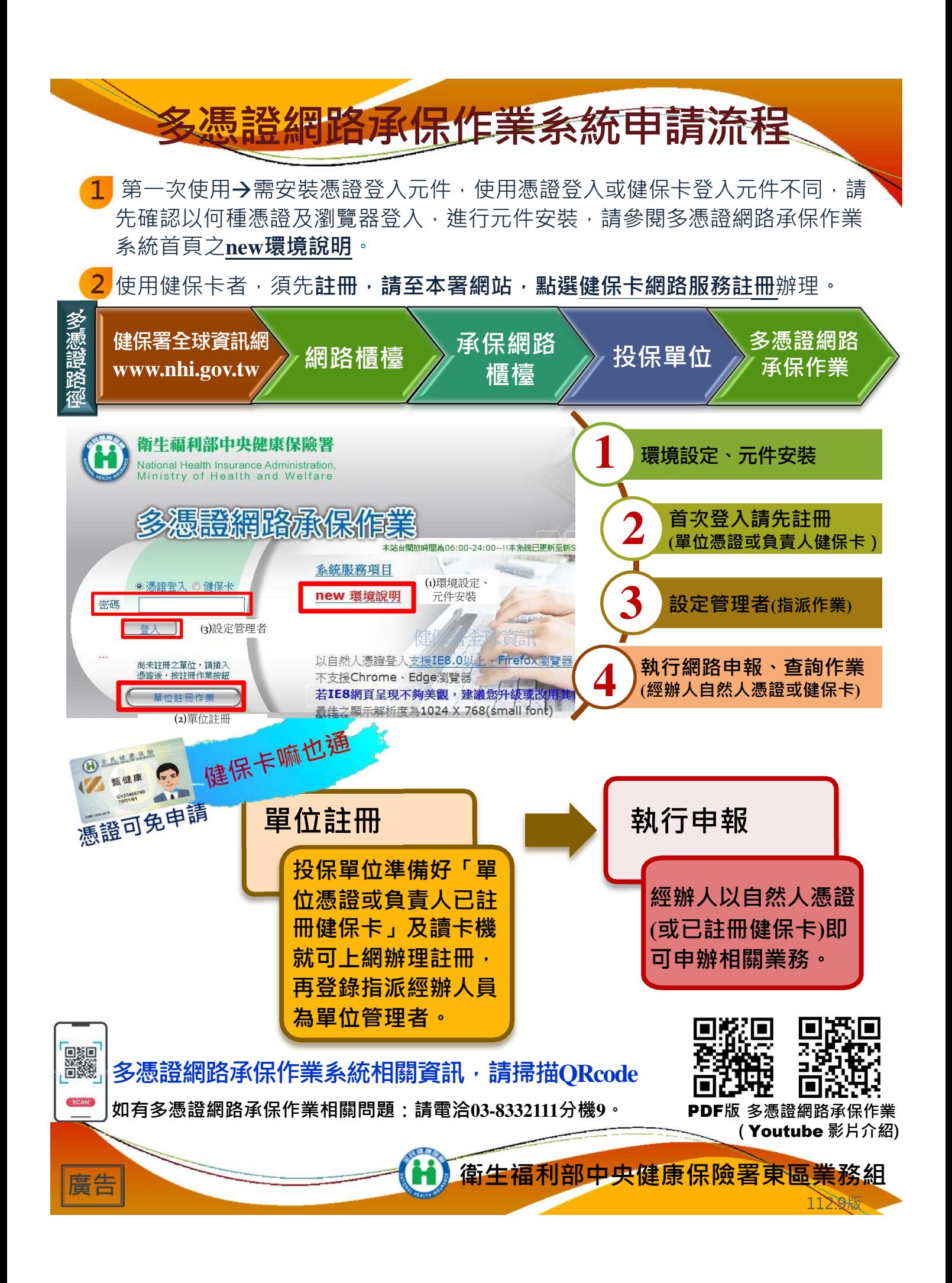

## 請利用~ 批次健保異動資料申報

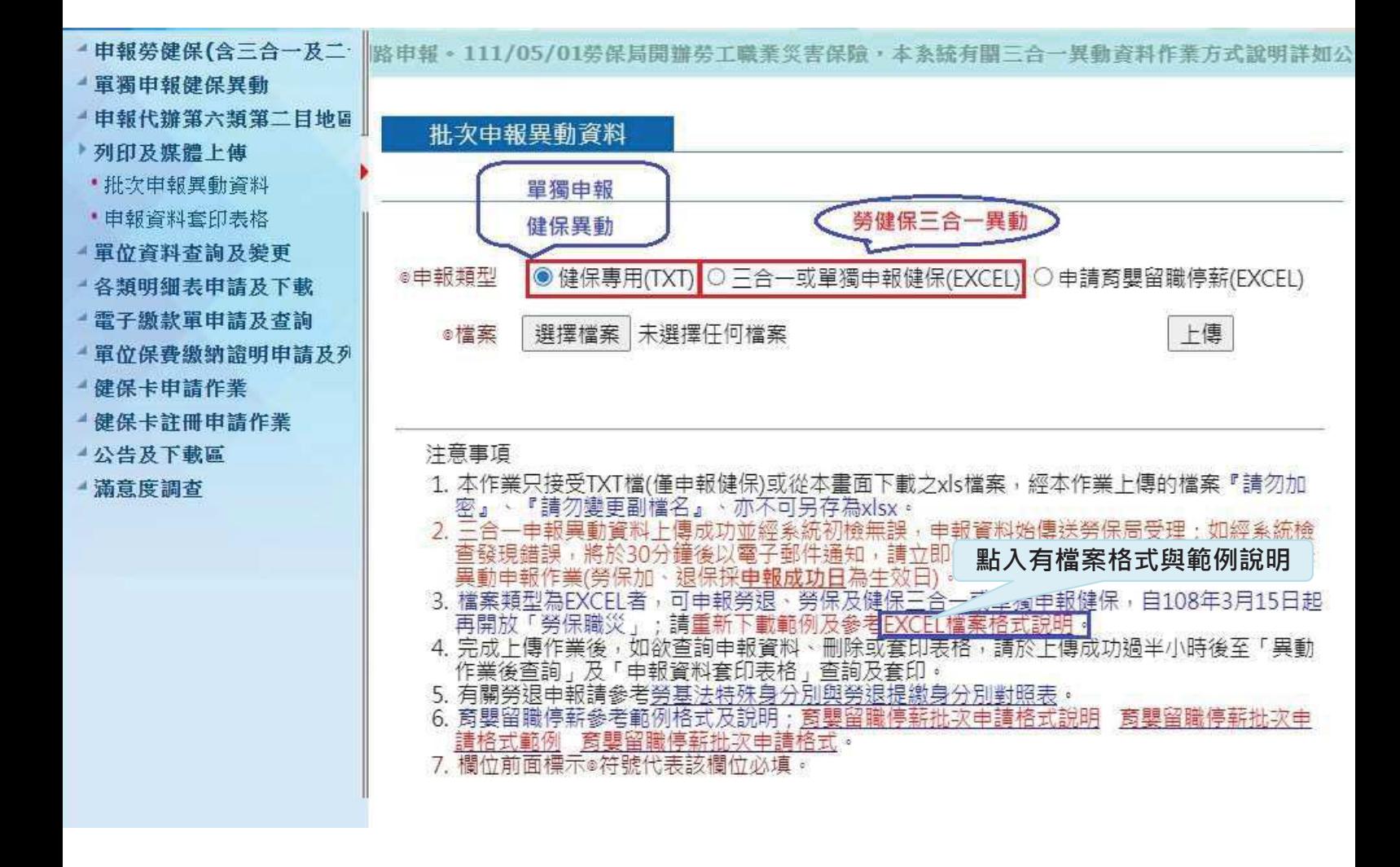

廣告

衛生福<del>犁部中央健康</del>保險署東區業務組